**К учебнику Угриновича Н.Д «Информатика и ИКТ» 10 класс**

### **Кодирование и обработка графической информации**

*Компьютерная графика используется почти во всех научных и инженерных дисциплинах для наглядности и восприятия, передачи информации.* 

*Применяется в медицине, рекламном бизнесе, индустрии развлечений и т. д.* 

*Учитель информатики МОУ «Средняя общеобразовательная школа №36» г. Северодвинска Гутник Ольга Юрьевна*

# **Урок №1 «Кодирование графической информации»**

#### *Графическую информацию, можно представить в*

*аналоговой или дискретной форме.*

*физическая величина принимает бесконечное множество значений, причем ее значения изменяются непрерывно.*

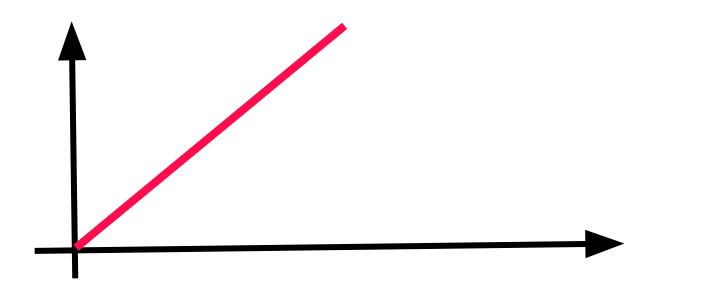

*Пример: живописное полотно, цвет которого изменяется* 

*непрерывно.* 

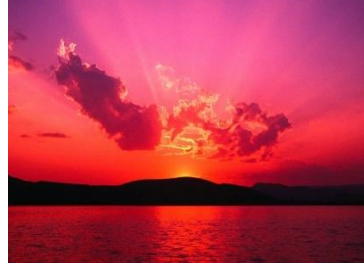

*физическая величина принимает конечное множество значений, причем ее величина изменяется скачкообразно.*

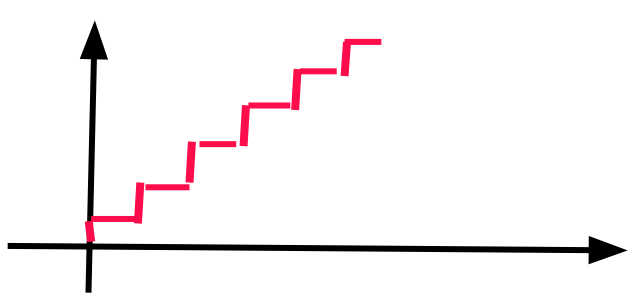

*Пример: изображение, напечатанное с помощью струйного принтера и состоящее из отдельных точек разного цвета.*

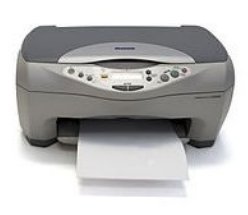

*Графические изображения, хранящиеся в аналоговой (непрерывной) форме на бумаге, фото-и кинопленке, могут быть преобразованы в цифровой (дискретный) компьютерный формат путем дискретизации, т. е. разбиения непрерывного графического изображения на отдельные элементы.*

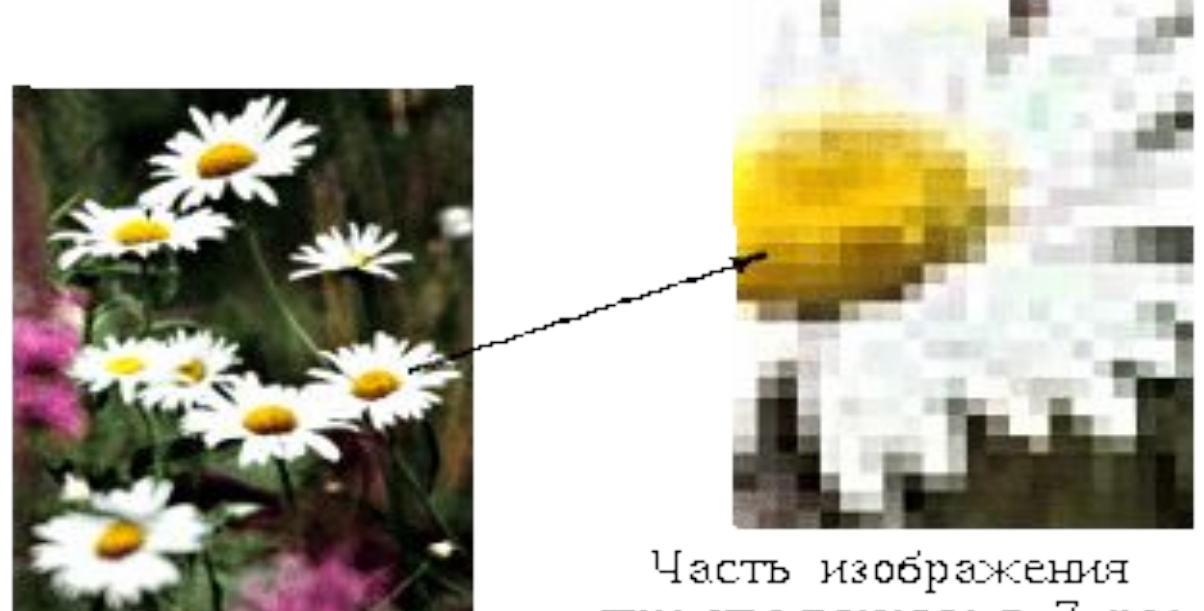

при увеличении в 7 раз

*В процессе дискретизации производится кодирование, т.е. присвоение каждому элементу конкретного значения в форме кода.*

*Дискретизацию изображения можно сравнить с построением изображения из мозаики. Изображение разбивается на маленькие фрагменты (точки), причем каждому элементу изображения присваивается его код*

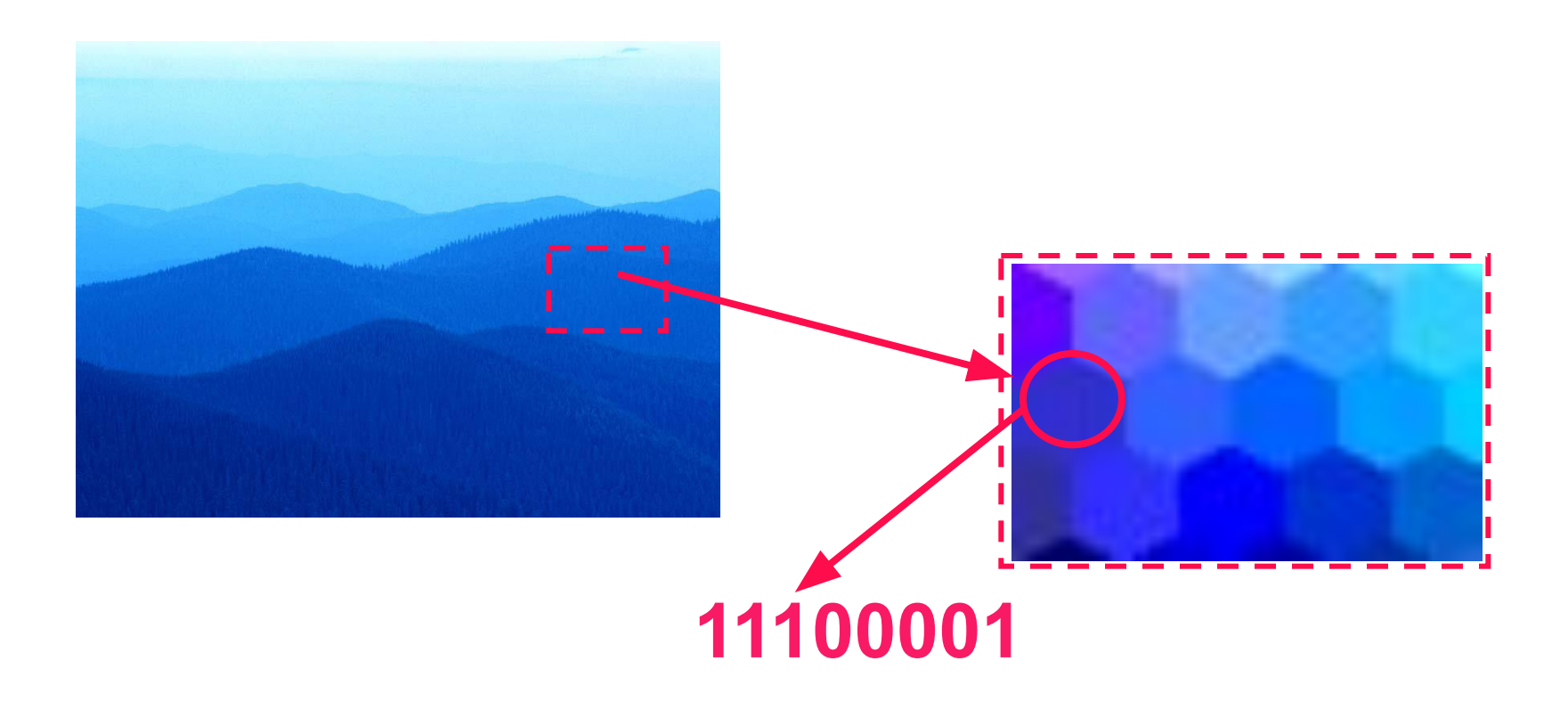

*В результате пространственной дискретизации графическая информация представляется в виде растрового изображения, которое формируется из определённого количества строк, которые, в свою очередь, содержат определённое количество точек (пикселей)*

#### *Качество кодирования изображения зависит от 2-х параметров:*

*Во-первых, качество кодирования изображения тем выше, чем меньше размер точки и соответственно большее количество точек составляет изображение*

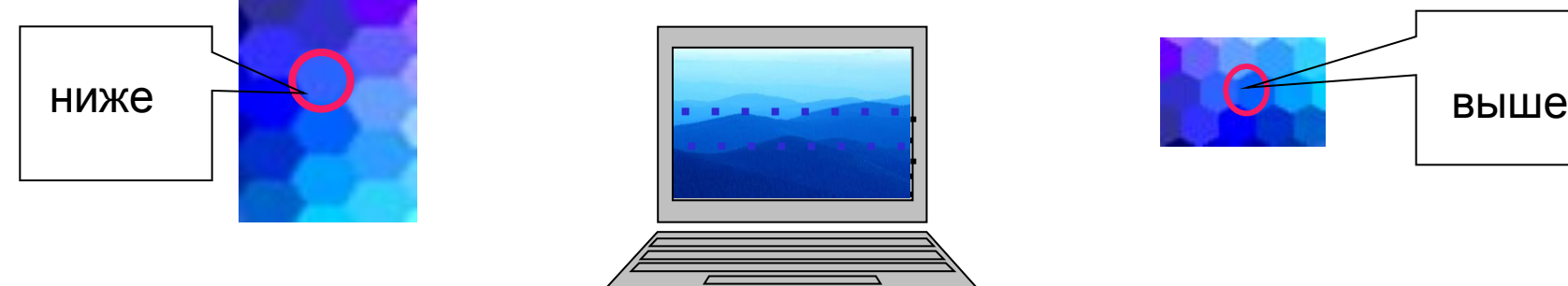

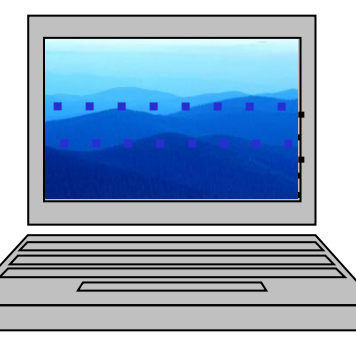

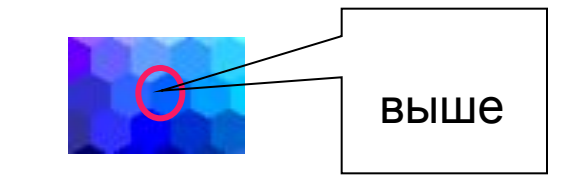

*Во- вторых, чем больше количество цветов, то есть больше возможных состояний точки изображения, используется, тем более качественно кодируется изображение (каждая точка несет большее количество информации) используемый набор цветов образует цветовую палитру*

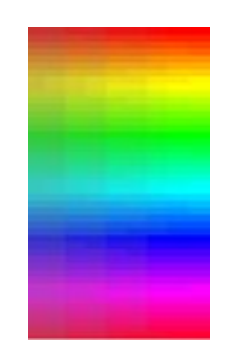

### *Качество изображения определяется разрешающей способностью монитора.*

*Разрешающая способность монитора определяется максимальным количеством отдельных точек, которые он может генерировать. Она измеряется числом точек в одной горизонтальной строке и числом* 

*горизонтальных строк по вертикали.*

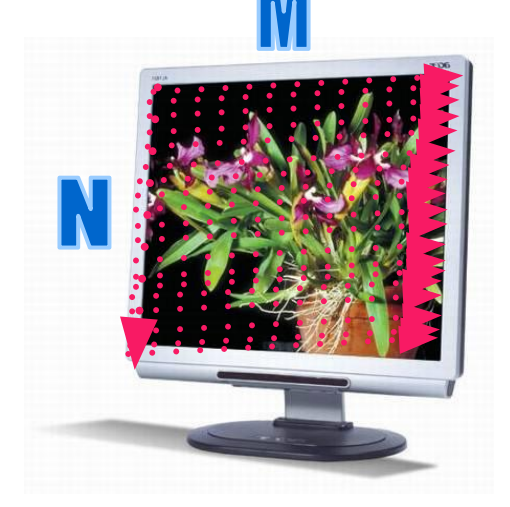

**Разрешающая способность M x N**

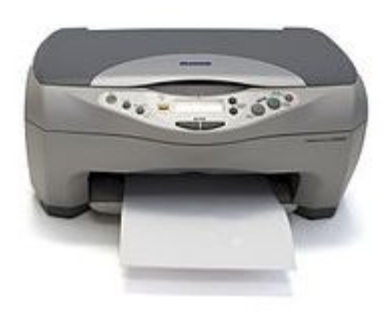

У монитора в целых числах 1600 х 1200 точек

У принтеров и сканеров в точках на дюйм 2400 х 1200 dpi [1 дюйм ≈ 2,54 см]

*Цвет любого пикселя растрового изображения запоминается в компьютере с помощью комбинации битов.* 

Число цветов, воспроизводимых на экране монитора (**N**), и число бит, отводимых в видеопамяти на каждый пиксель (**I**), связаны формулой: **N=2<sup>I</sup>**

*Для кодирования зелёного цвета служит код 010. Сколько цветов содержит палитра?*

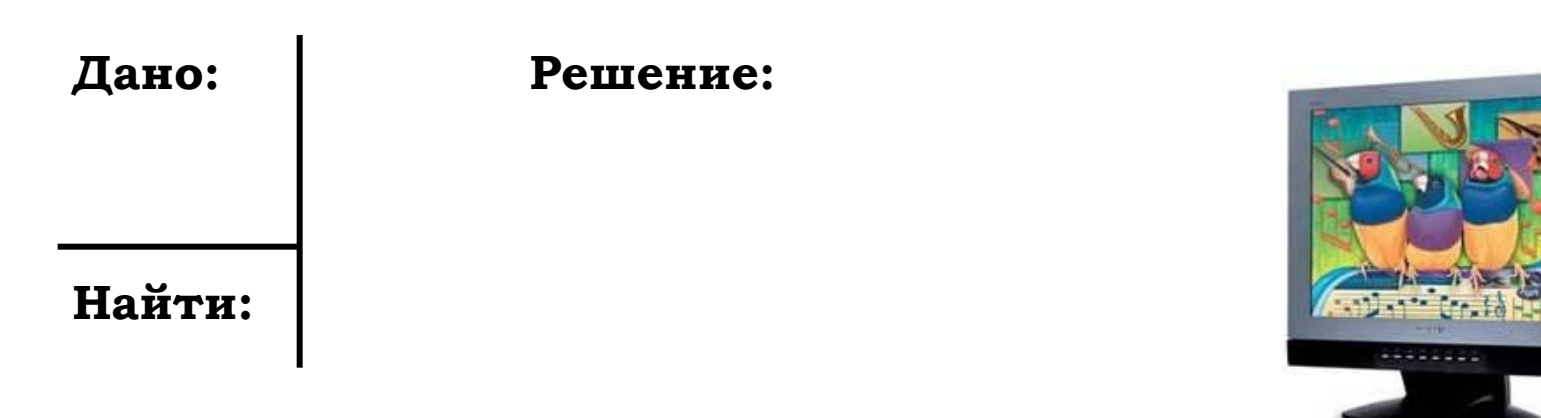

*Чем больше битов используется, тем больше оттенков цветов можно получить.*

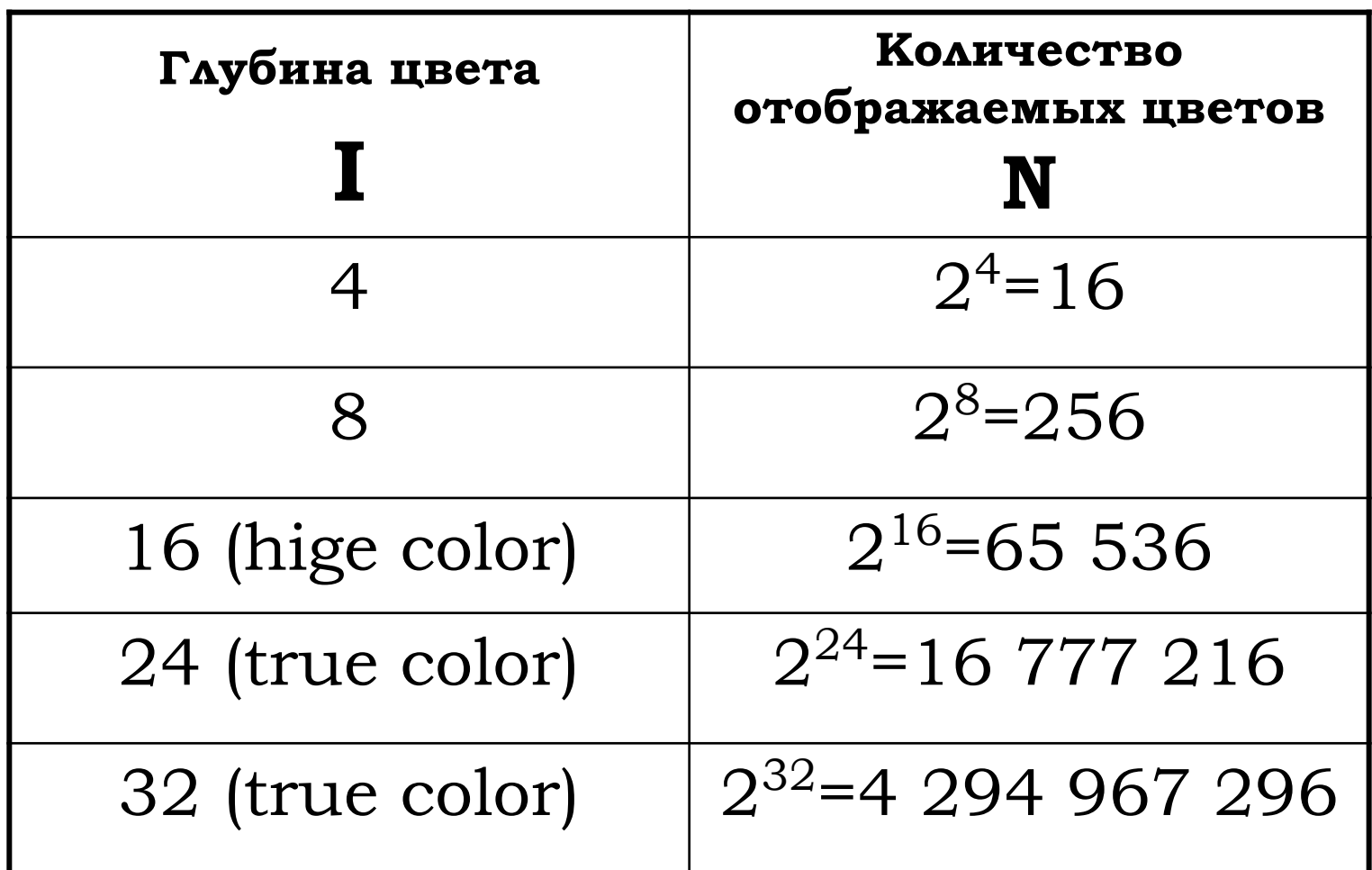

*Объем растрового изображения определяется умножением количества точек на информационный объем одной точки, который зависит от количества возможных цветов.* 

## $V = M \times N$  \* I

**M x N -** *разрешающая способность* **I** *- глубина цвета, т.е. число бит, отводимых в видеопамяти на кодирование цвета точки (пикселя)*

*На экране с разрешающей способностью 640×200 высвечивается только чёрно-белое изображение. Какой минимальный объём видеопамяти необходим для хранения изображения на экране монитора?* 

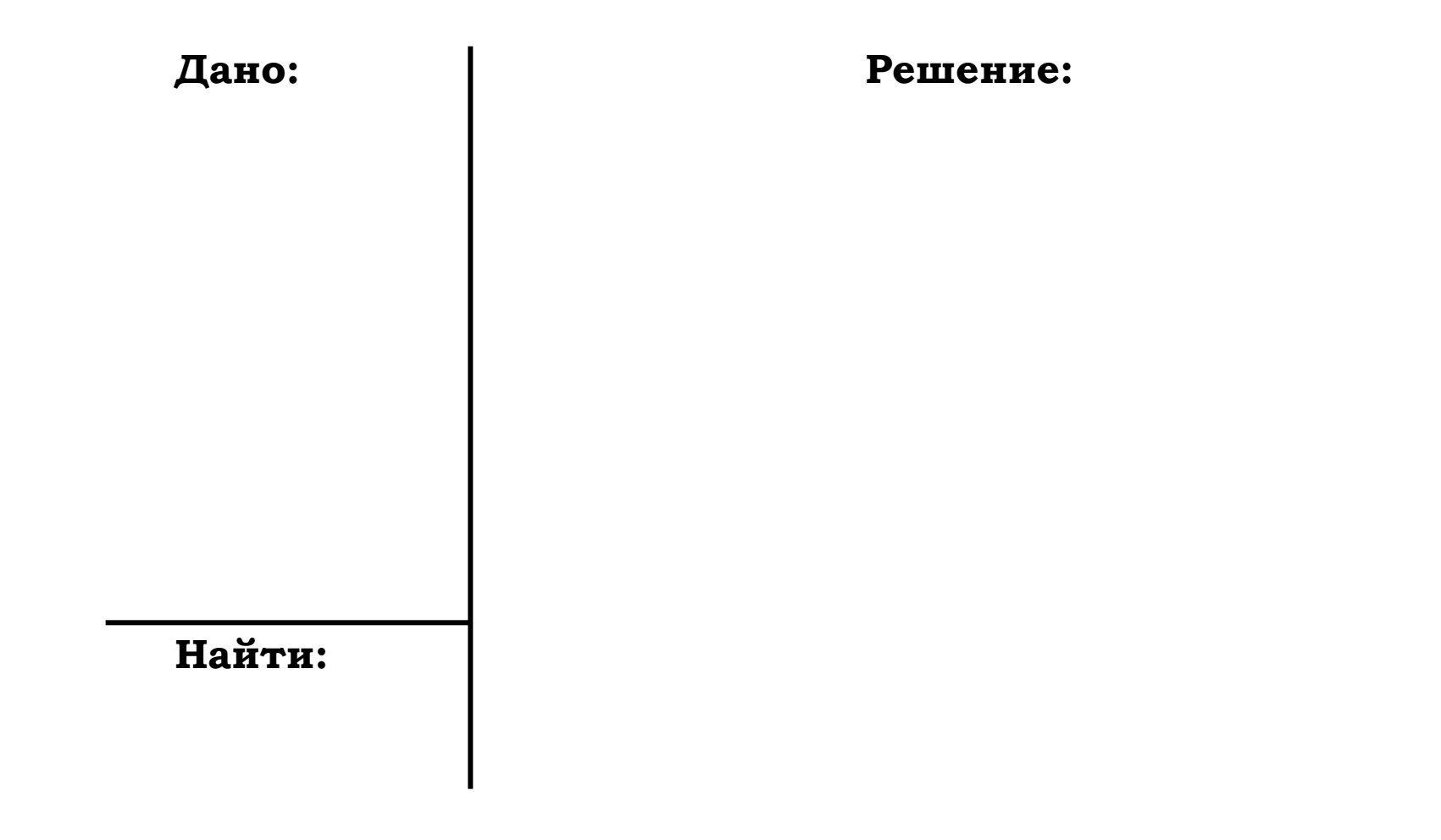

*Определить объем видеопамяти компьютера, который необходим для реализации графического режима монитора с разрешающей способностью 1024×768 и палитрой 65536 цветов.*

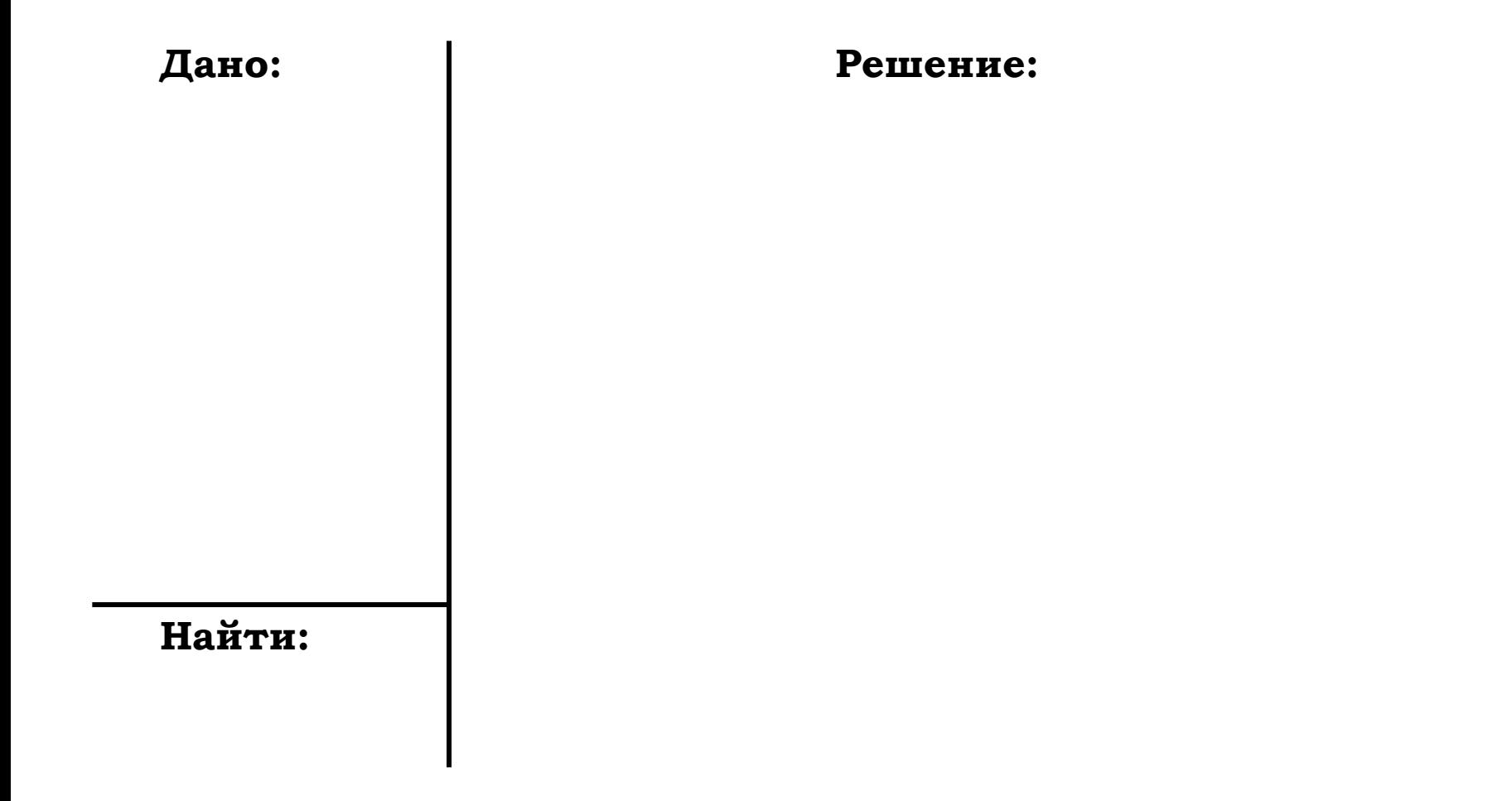

### *Цветопередача*

*Цветное изображение на экране получается путем смешивания трех базовых цветов: красного, синего и зеленого. Цветные дисплеи, использующие такой принцип называются RGB -мониторами*

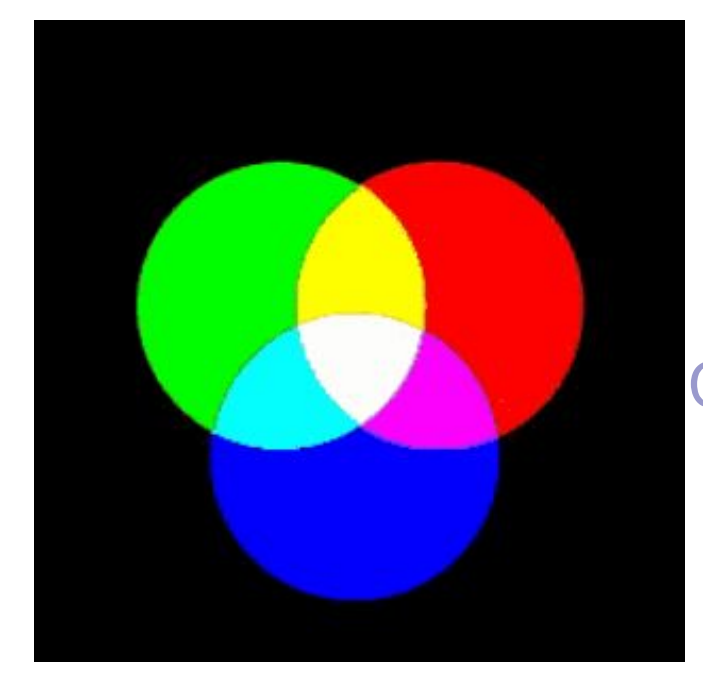

#### Схема цветообразования

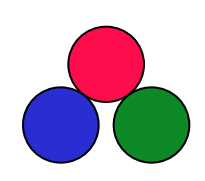

*Если все три составляющих имеют одинаковую интенсивность (яркость), то из их сочетаний можно получить 8 различных цветов (2<sup>3</sup> )*

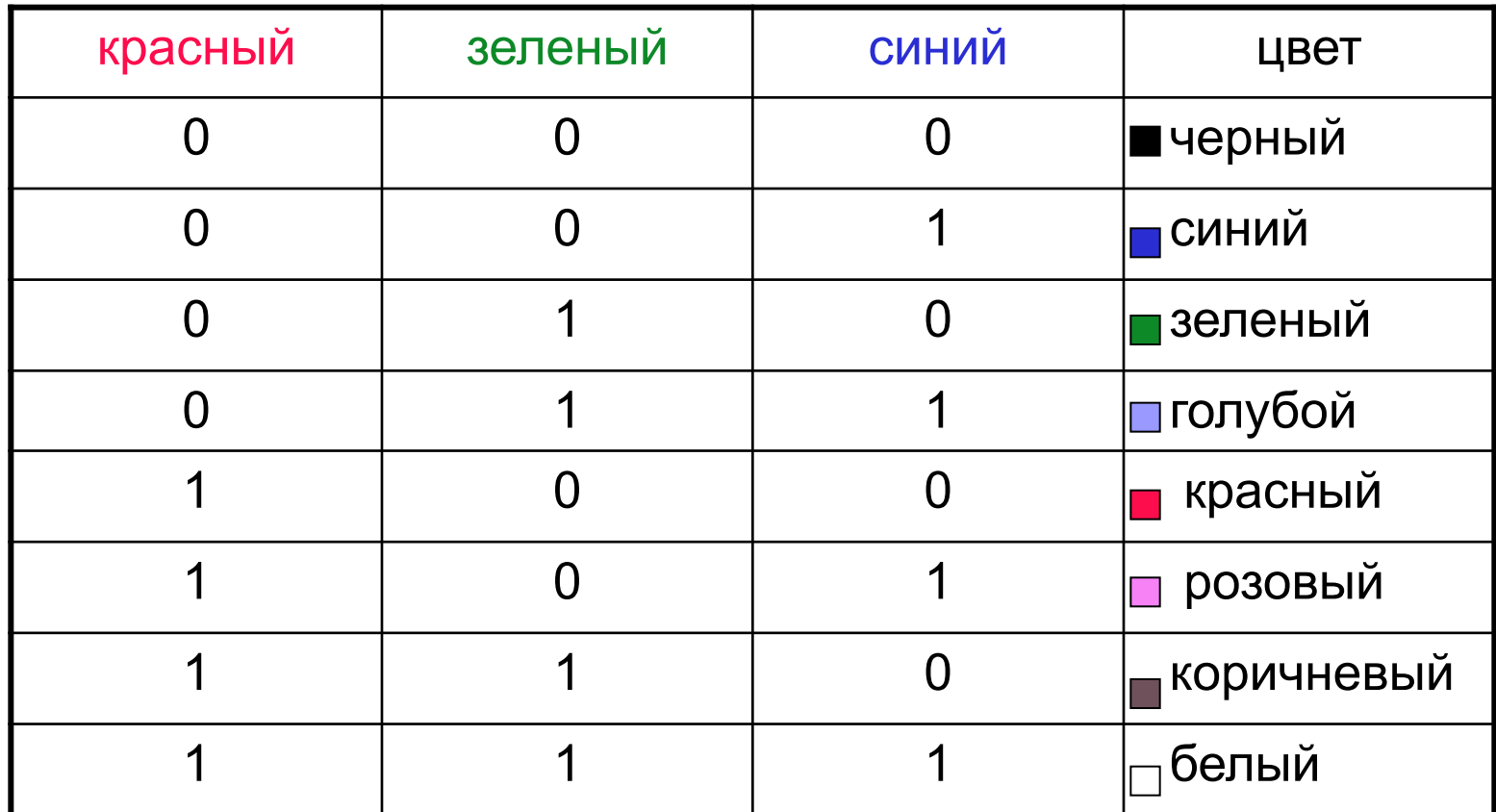

*При печати на бумаге используется несколько иная цветовая модель: если монитор испускал свет, оттенок получался в результате сложения цветов, то краски поглощают свет, цвета вычитаются. Поэтому в качестве основных используют голубую,* 

#### *сиреневую и желтую*

*краски (CMY).* 

*Кроме того, из-за неидеальности красителей, к ним обычно добавляют четвертую – черную.* 

*Для хранения информации о каждой краске и в этом случае чаще всего используется 1 байт.*

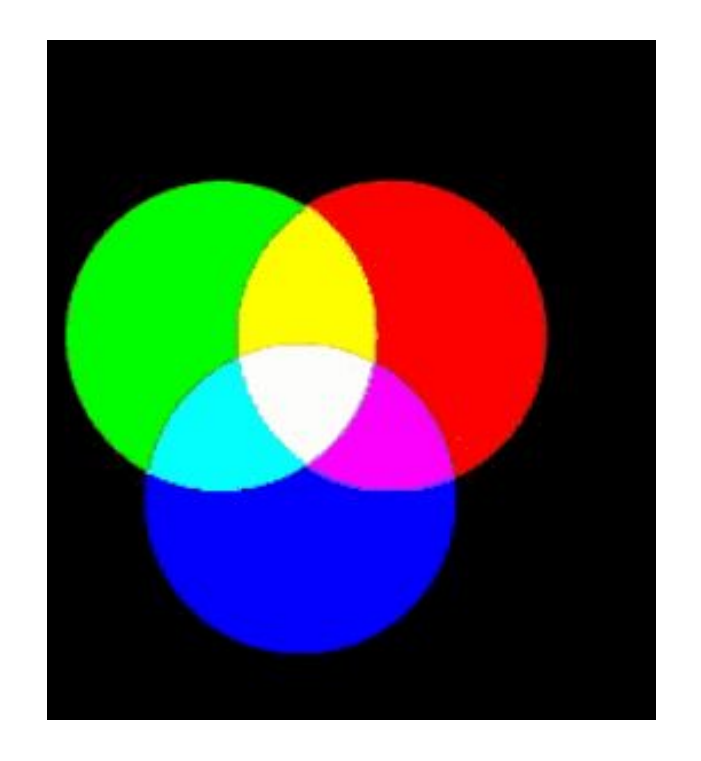

# **Урок №2 «Растровая графика»**

### *Растровая графика*

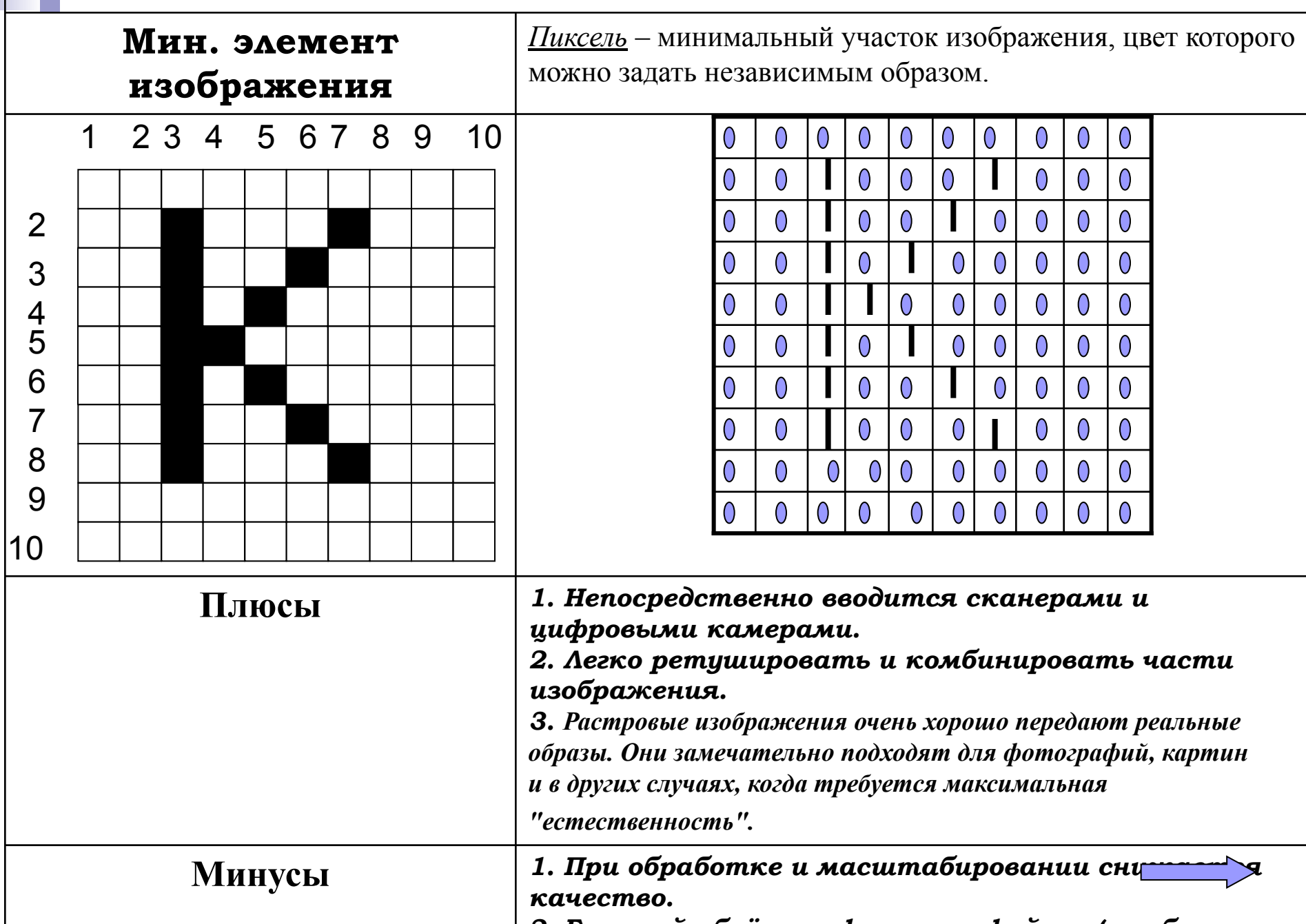

*2. Большой объём графических файлов (требуется* 

*Примеры потери качества растрового изображения при масштабировании*

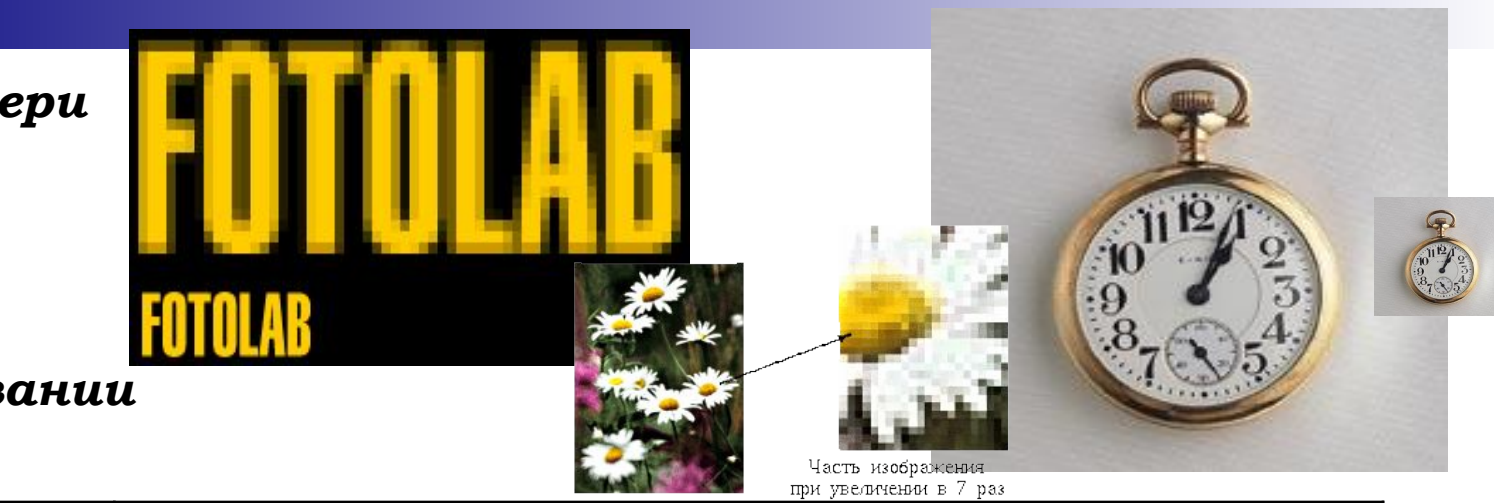

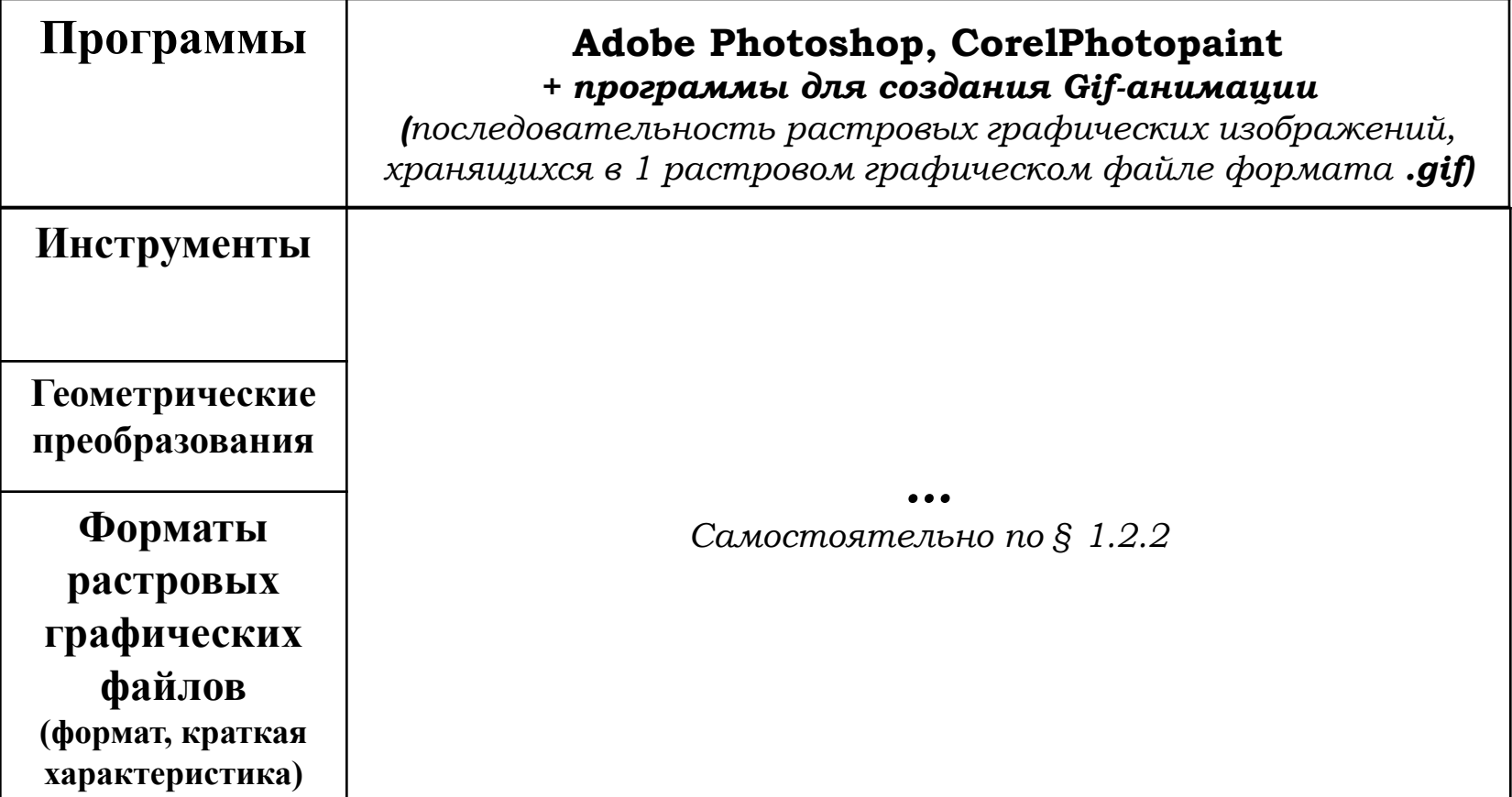

*Объем файла точечной графики - это произведение ширины и высоты изображения в пикселях на глубину цвета.*   $V = M \times N \times I$ 

*При этом совершенно безразлично, что изображено на фотографии. Если все три параметра одинаковы, то размер файла без сжатия* 

*будет одинаков для любого изображения.*

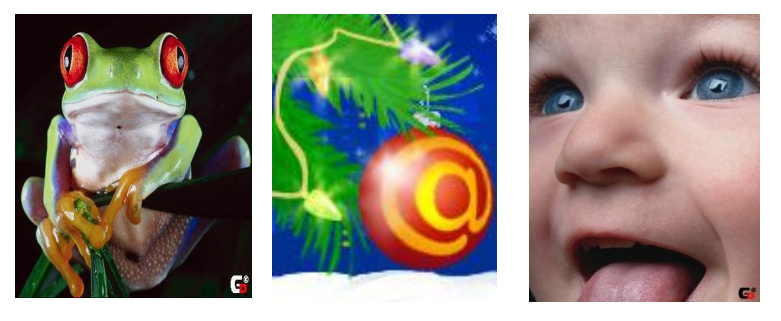

#### *Выполните экспериментальное задание.*

- *1. Создайте копию экрана, сохраните её как растровое изображение типа BMP в виде файла и определите его объём.*
- *2. Вычислите объём файла, зная разрешение экрана и глубину цвета.*
- *3. Сравните с объёмом файла, полученным экспериментально. 4. Объясните полученный результат.*

# **Урок №3 «Векторная графика»**

#### *Создавать и хранить графические объекты в компьютере можно в виде –*

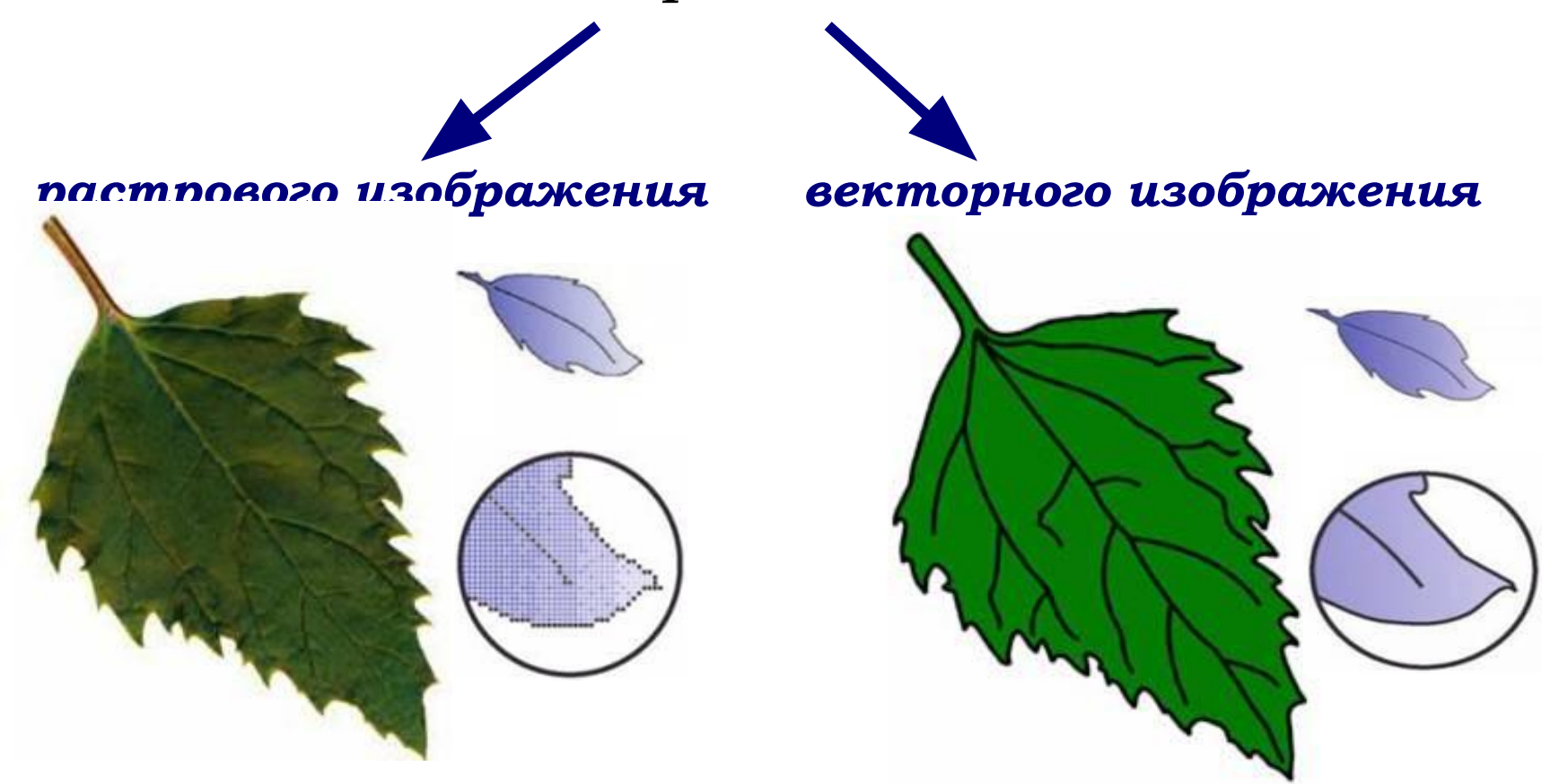

*Для каждого типа изображения используется свой способ кодирования.* 

#### *Векторная графика*

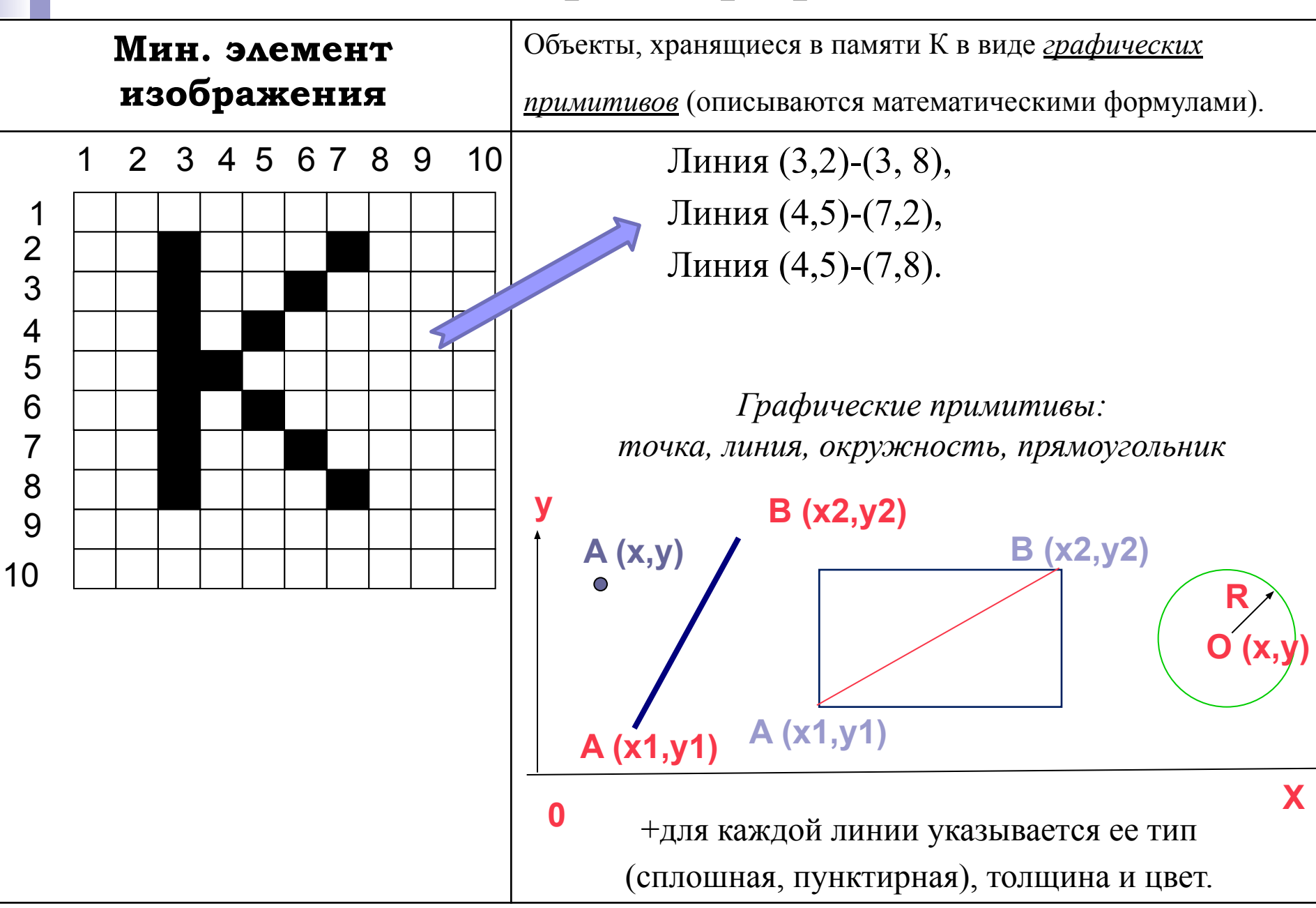

#### **Плюсы** *1. Объем памяти очень мал по сравнению с точечной графикой (растровой).*

*При кодировании векторного изображения хранится не само изображение объекта, а координаты точек, используя которые программа всякий раз воссоздает изображение заново. Кроме того, описание цветовых характеристик не сильно увеличивает размер файла.* 

#### *2. При масштабировании качество не изменяется.*

*Это возможно, так как масштабирование изображений производится с помощью простых математических операций (умножения параметров графических примитивов на коэффициент масштабирования).*

*3. Используется в тех областях графики, где принципиальное значение имеет сохранение ясных и четких контуров (в шрифтовых композициях, в создании фирменных знаков* 

*логотипов и пр.)*

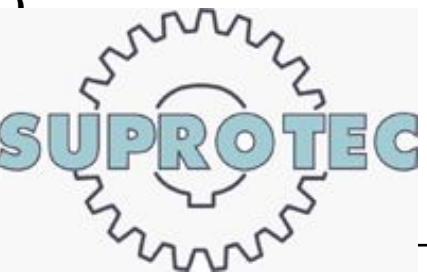

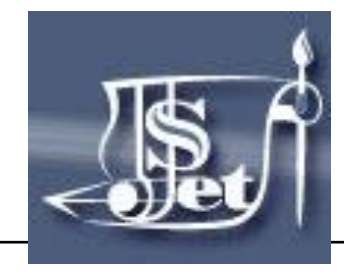

#### **Минусы** *1. Векторная графика не предназначена для создания фотореалистических изображений.*

*Любое изображение, представленное в векторном формате почти всегда будет* 

*выглядеть, как рисунок.* 

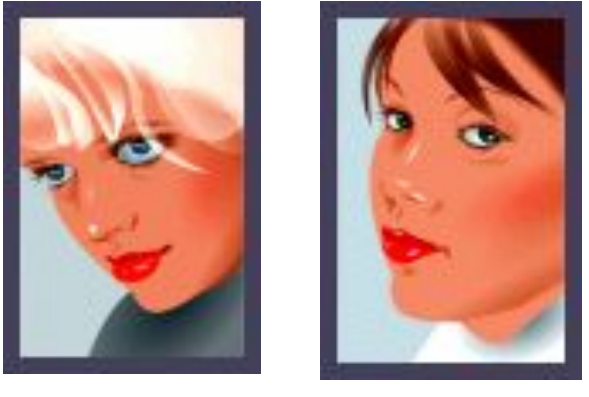

Однако в последних версиях векторных программ внедряется все больше элементов *"живописности" (падающие тени, прозрачности и другие эффекты, ранее свойственные исключительно программам точечной графики).*

#### *2. Значительным недостатком векторной графики является программная зависимость: каждая программа сохраняет данные в своем собственном формате.*

*Поэтому изображение, созданное в одном векторном редакторе, как правило, не конвертируется в формат другой программы без погрешностей.*

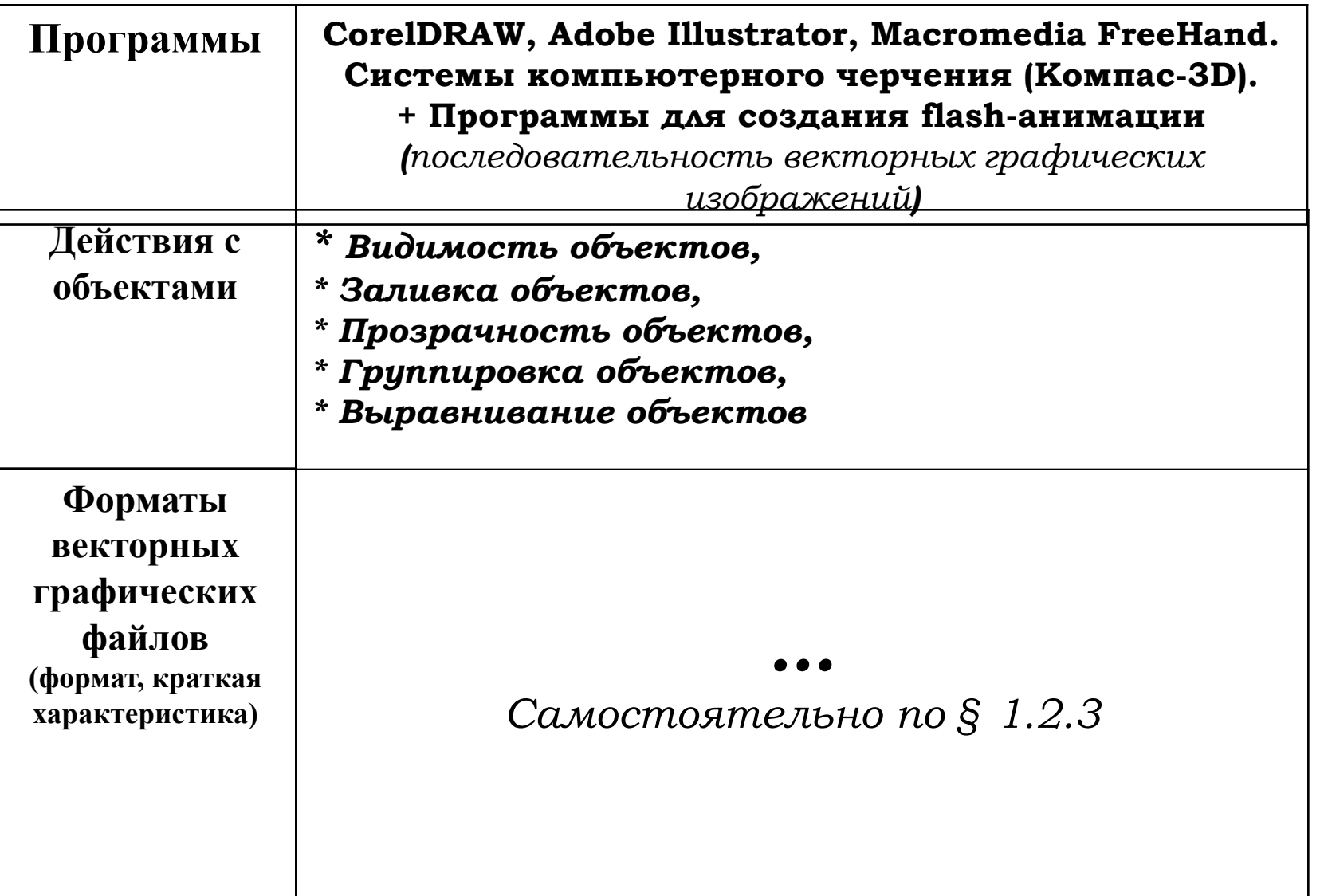